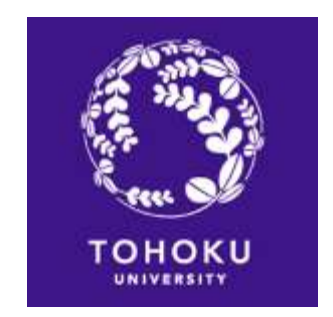

# Japanese Language Program for JYPE/COLABS Students

Spring 2024

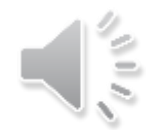

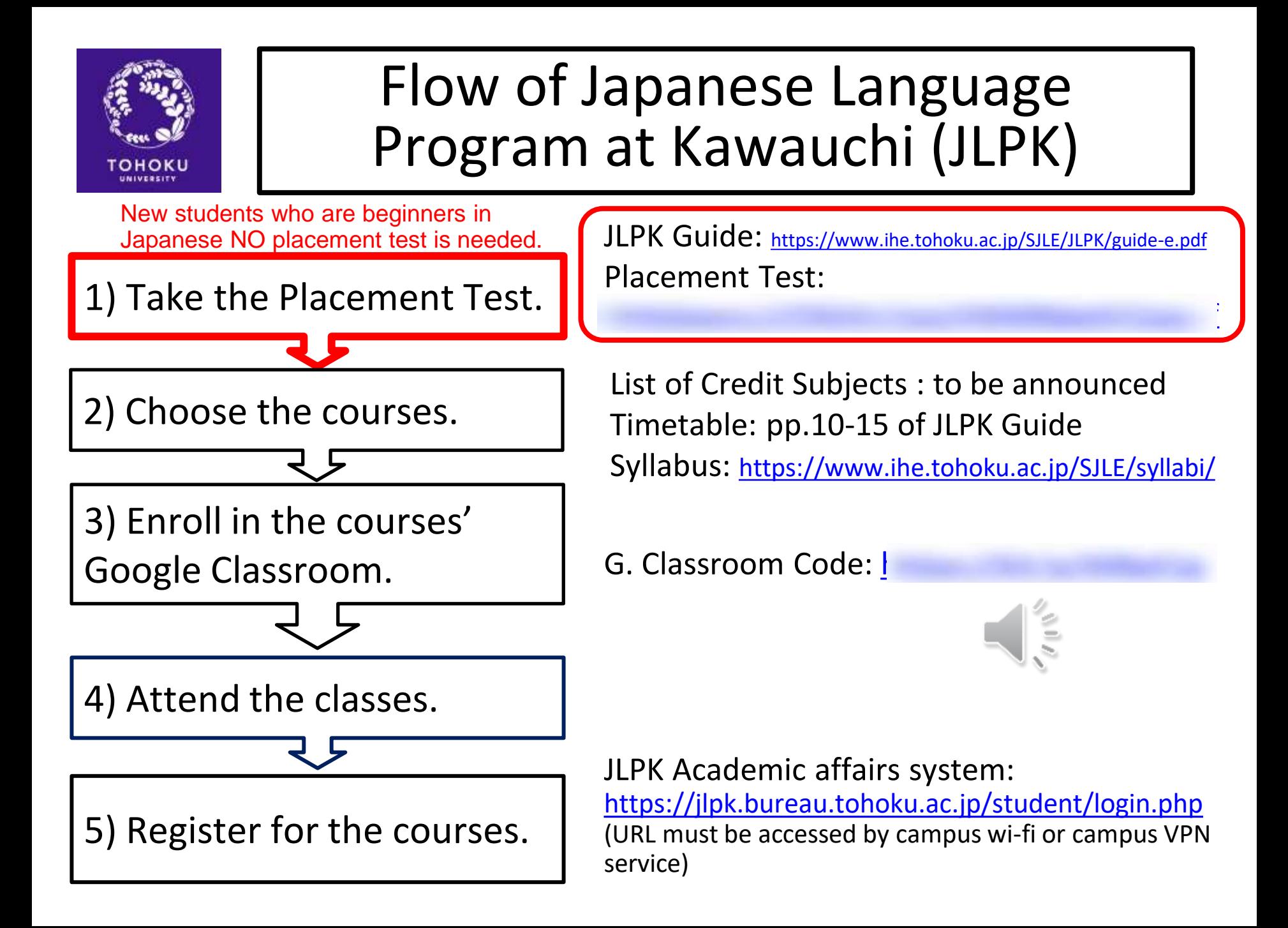

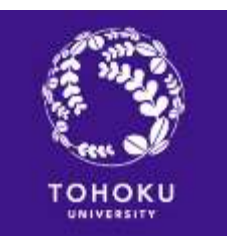

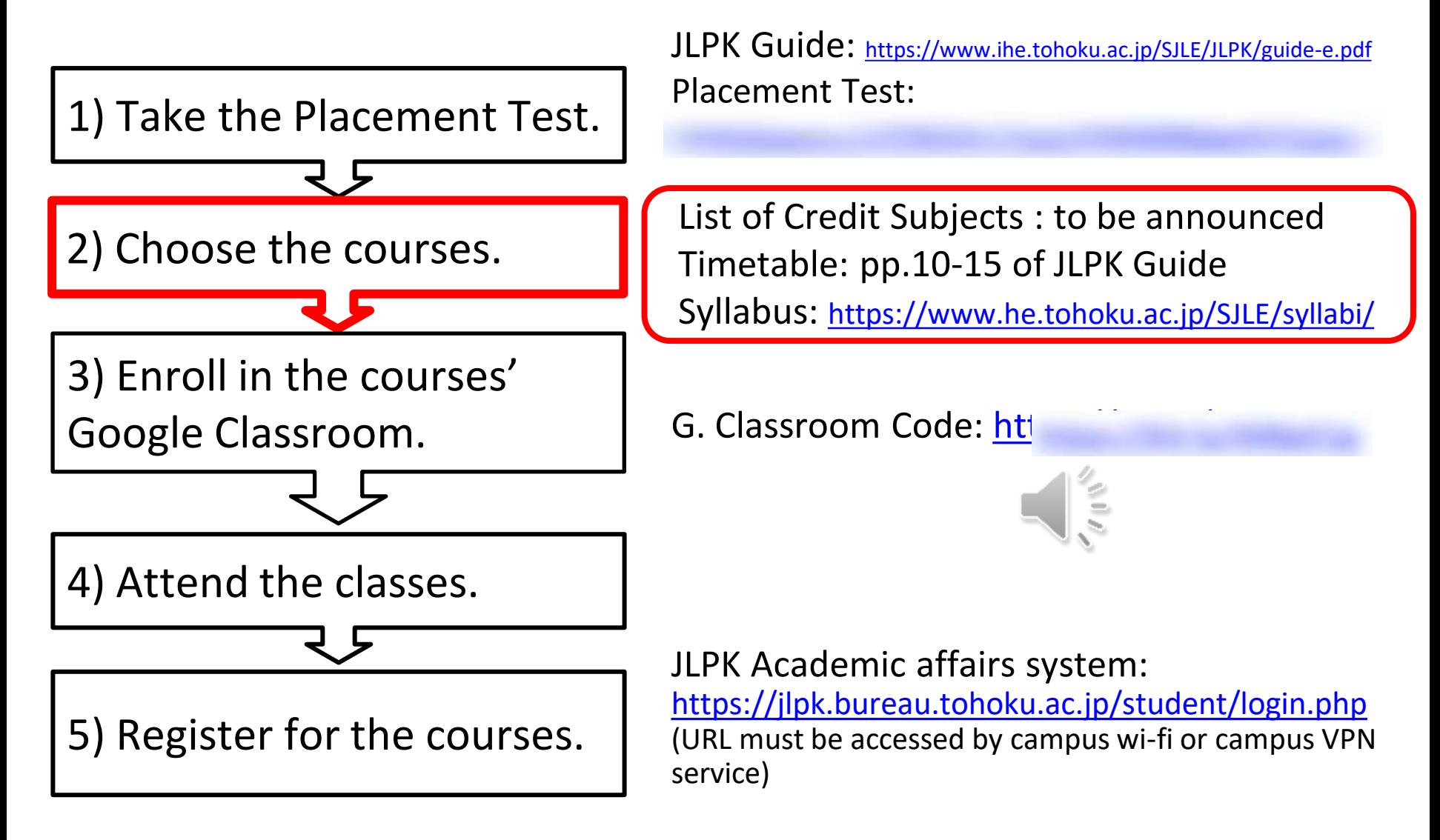

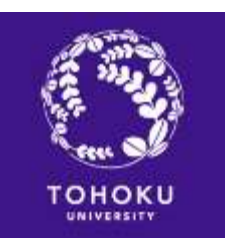

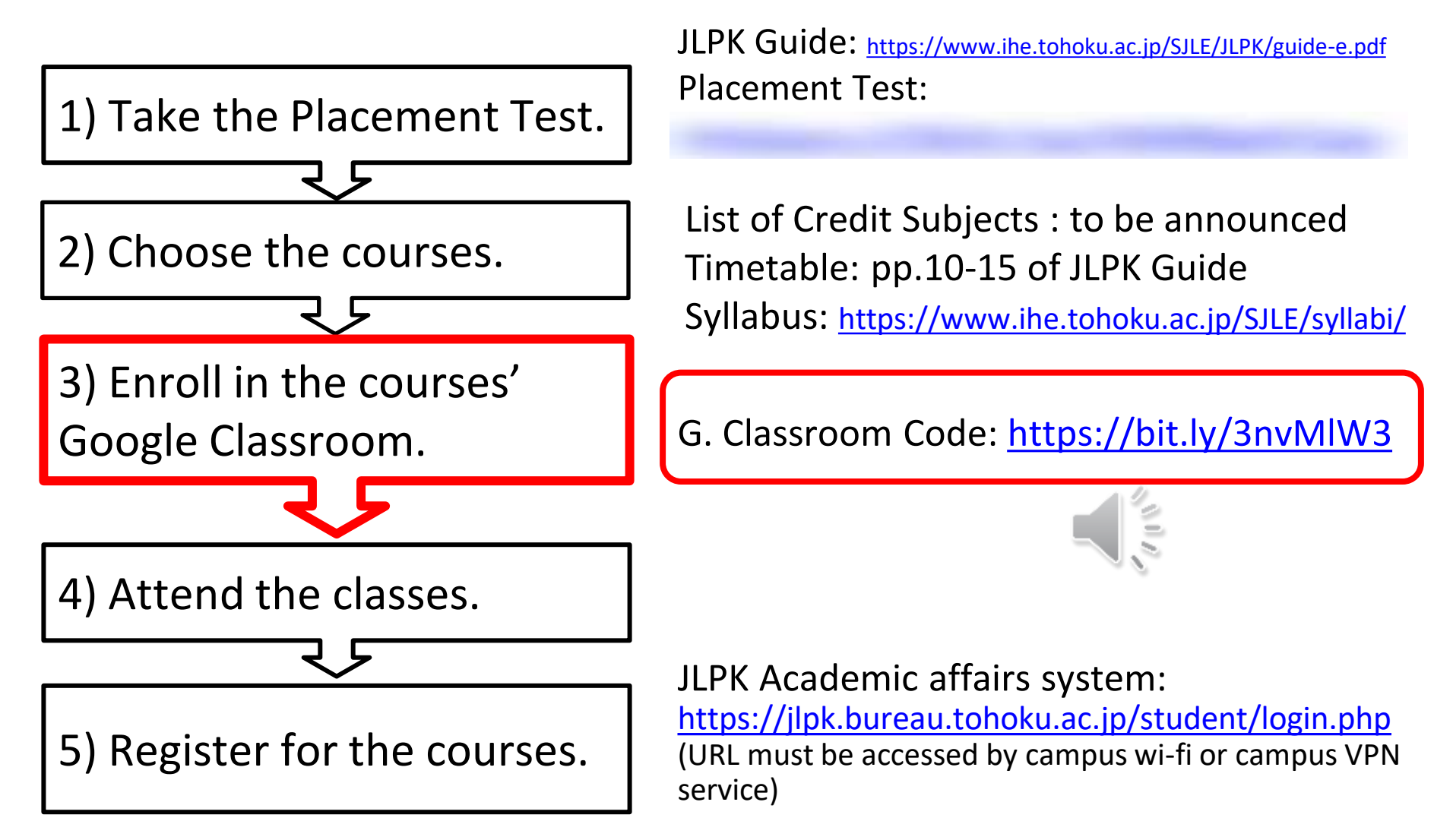

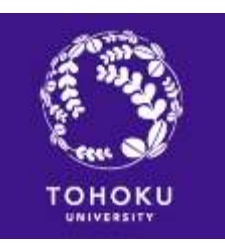

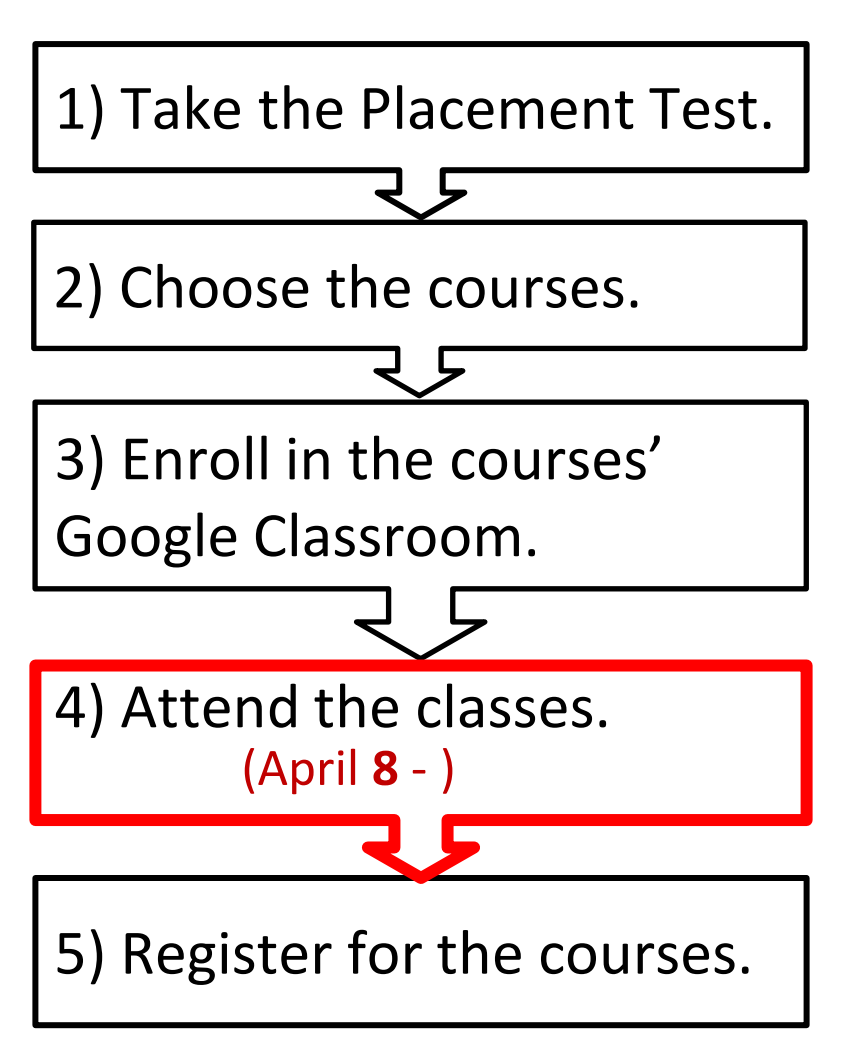

JLPK Guide: <https://www.ihe.tohoku.ac.jp/SJLE/JLPK/guide-e.pdf> Placement Test: https:// $v$ 

List of Credit Subjects : to be announced Timetable: pp.10-15 of JLPK Guide

Syllabus: https://www.ihe.tohoku.ac.jp/SJLE/syllabi/

G. Classroom Code:

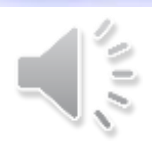

JLPK Academic affairs system:

<https://jlpk.bureau.tohoku.ac.jp/student/login.php> (URL must be accessed by campus wi-fi or campus VPN service)

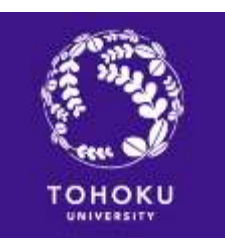

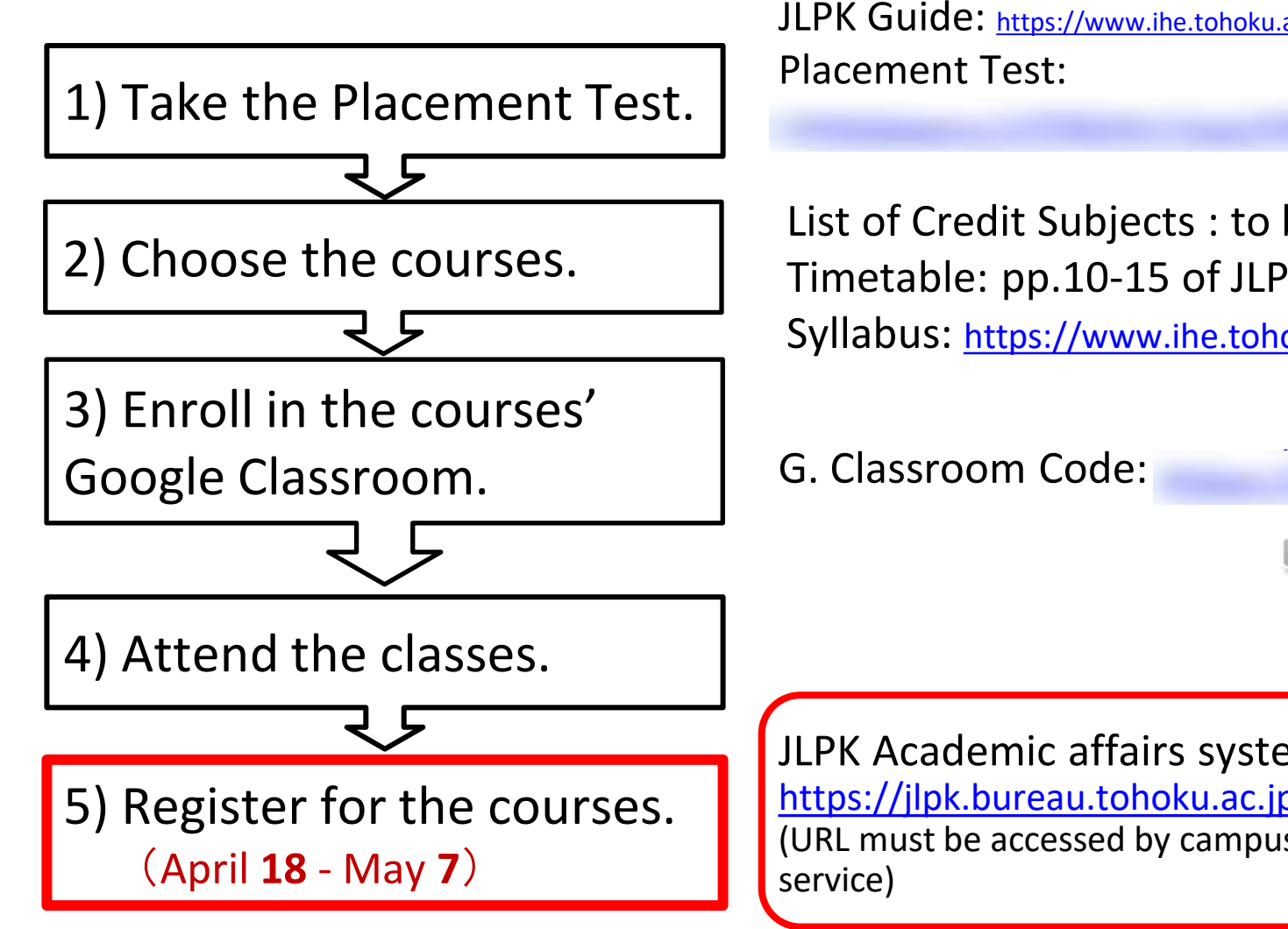

JLPK Guide: <https://www.ihe.tohoku.ac.jp/SJLE/JLPK/guide-e.pdf>

List of Credit Subjects : to be announced Timetable: pp.10-15 of JLPK Guide

Syllabus: <https://www.ihe.tohoku.ac.jp/SJLE/syllabi/>

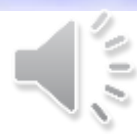

JLPK Academic affairs system:

<https://jlpk.bureau.tohoku.ac.jp/student/login.php> (URL must be accessed by campus wi-fi or campus VPN

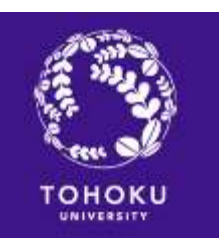

### Placement Test (PT)

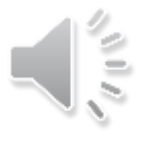

- The level of your Japanese Language ability will be determined by the result of the online PT. \*New students who are beginners in Japanese NO placement test is needed.
- The PT may be taken only ONCE during the semester.

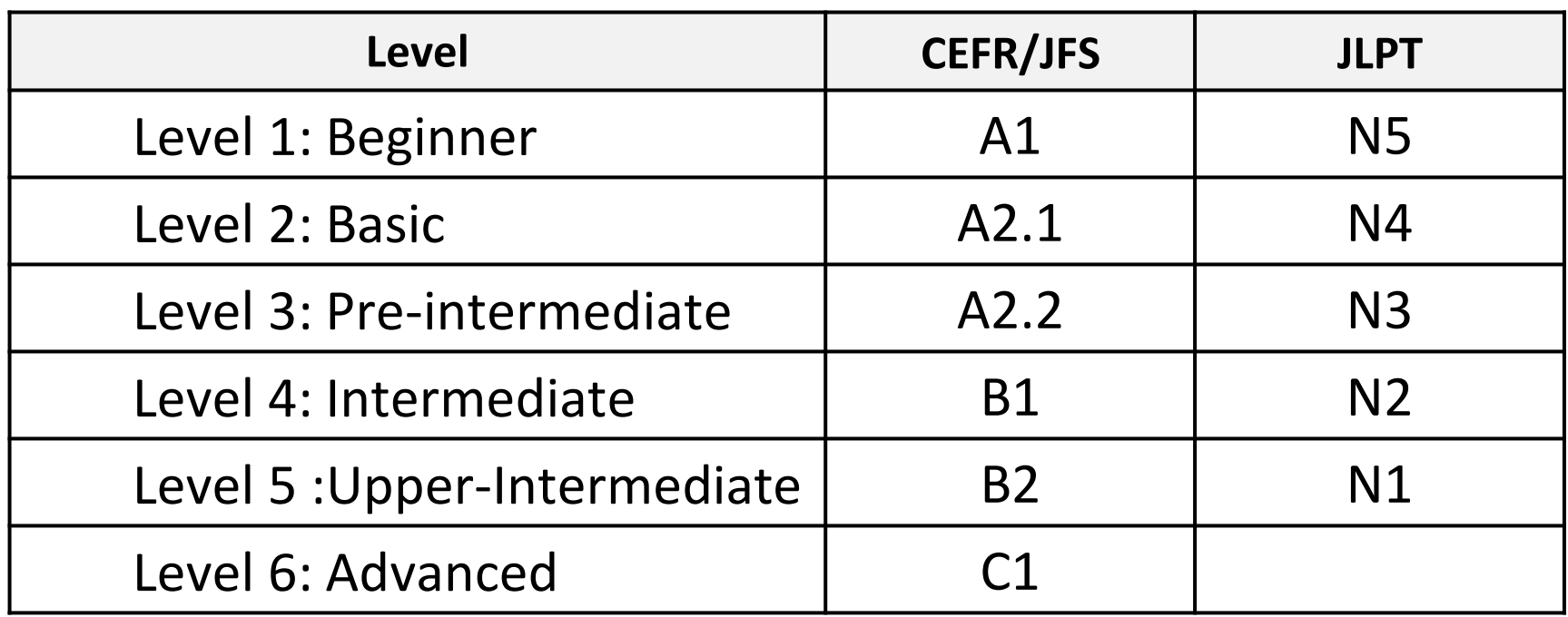

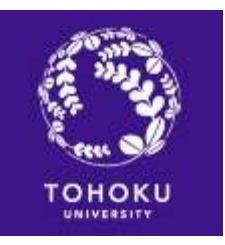

### Tentative Level

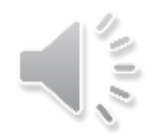

If your PT result is on the borderline between two levels, your level certificate may show

仮(tentative), e.g. 仮4レベル = tentative level 4

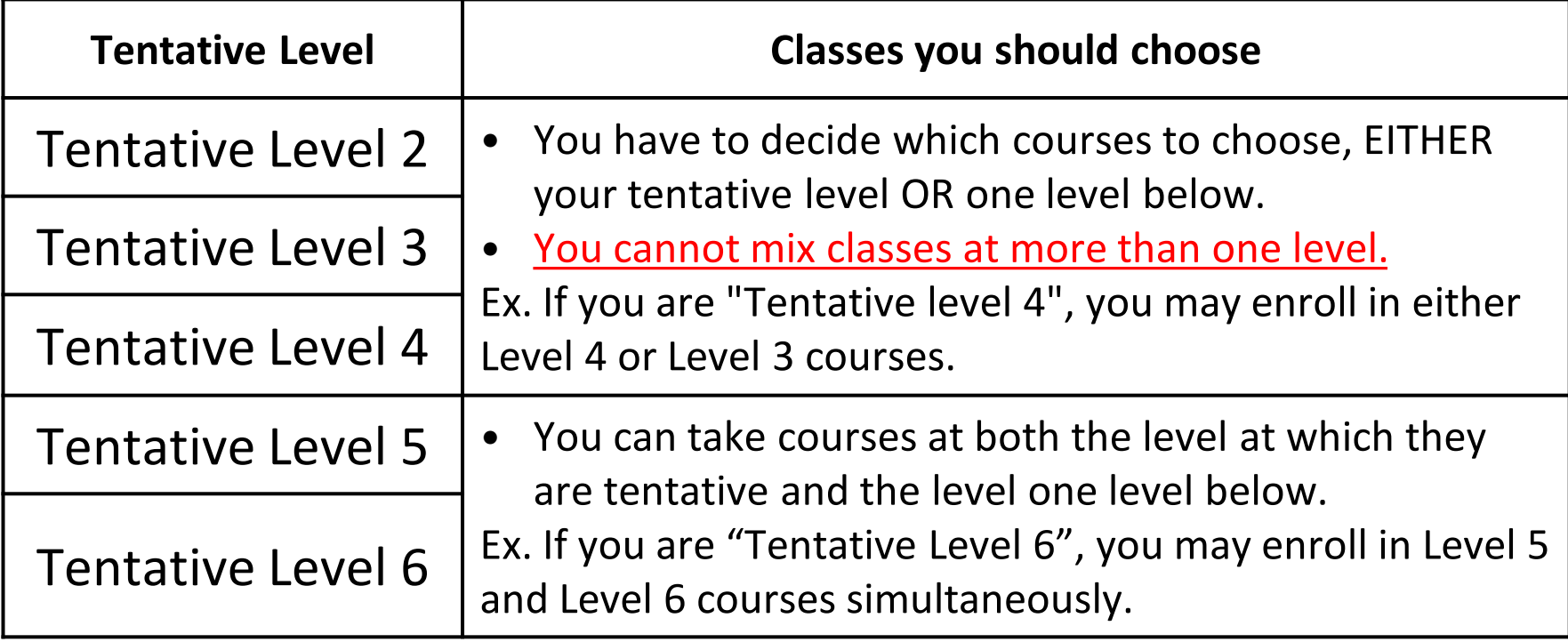

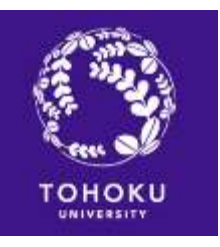

### Change the Level

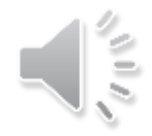

Attended classes at the level by the PT, and felt them too difficult, etc.

Contact SUGAYA at [natsue.sugaya.e1@tohoku.ac.jp](mailto:natsue.sugaya.e1@tohoku.ac.jp) . Write your email with your name, program name, Nihongo ID, level and the reason why you want to change your level.

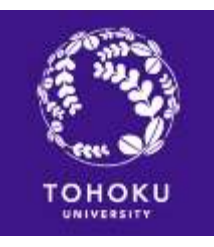

## Ex. C210 = **Comprehensive class** for **Level 2 JYPE/COLABS**

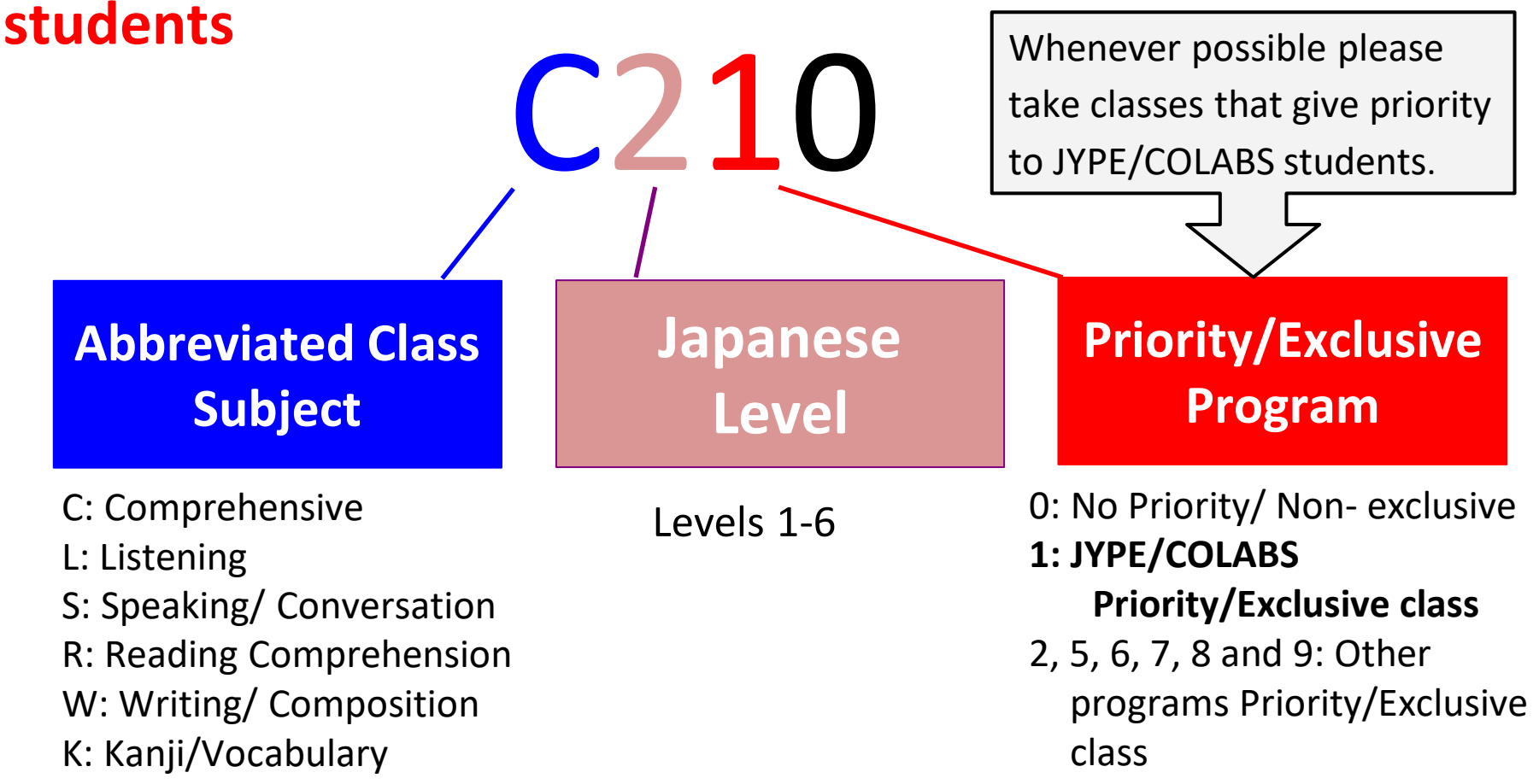

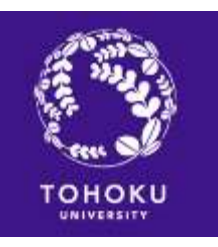

• All courses have size limits. If a course's limit is exceeded, a lottery\* or some other means is used to select students, and you may not be able to get in.

\*Lottery results are usually announced during or after the first class, so please attend the first class.

• You cannot take more than one course with the same alphabet letter (e.g. C210 and C220, R400 and R500).

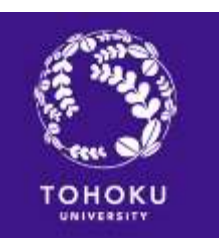

- If you must be absent from class, inform your class instructor directly or via a classmate.
- If you do not attend at least two-thirds of the total number of classes, you will receive a "D" (fail).
- If you are absent for two consecutive classes without a good reason, you may get taken off the class list.
- If possible, notify your class instructor of your absence in advance, and try to get any relevant class materials in order to catch up.

![](_page_12_Picture_0.jpeg)

#### Exemption from taking the PT for Continuing students

If you fulfill the conditions indicated on the table below, you may proceed to the next difficulty level the following term without taking the PT.

![](_page_12_Picture_100.jpeg)

Other courses can be combined. Please see "the JLPK Guide" for more information. Obtaining 2 "B" grades is considered equal to obtaining an "A".

![](_page_13_Picture_0.jpeg)

![](_page_13_Picture_1.jpeg)

![](_page_13_Picture_2.jpeg)

![](_page_13_Picture_82.jpeg)

![](_page_14_Picture_0.jpeg)

![](_page_14_Picture_1.jpeg)

![](_page_14_Picture_2.jpeg)

![](_page_14_Picture_80.jpeg)

![](_page_15_Picture_0.jpeg)

![](_page_15_Picture_1.jpeg)

![](_page_15_Picture_2.jpeg)

![](_page_15_Picture_80.jpeg)

![](_page_16_Picture_0.jpeg)

## Your Contact

![](_page_16_Picture_2.jpeg)

#### If you have any questions on taking Japanese classes, feel free to contact 首谷 (すがや)

at [natsue.sugaya.e1\(a\) tohoku.ac.jp](mailto:natsue.sugaya.e1@tohoku.ac.jp)

SUGAYA Natsue, Ph.D., Prof. Coordinator, JYPE/COLABS Japanese Program Tohoku University <https://www.jlpk.ihe.tohoku.ac.jp/>

Write your email with your **name**, **program name**, **level, Nihongo ID**  and **code(s) of the JLP course(s)** you would like to register for.